# **Desktop BACKGROUND BANNER**

WilliamReed.

# WilliamReed.

#### **Dimensions**

Two banners required for Left and Right sides **300 x 1050 pixels** (width x height) for **each banner** Please place your most important message in the section closest to the website content – **see next page for more details**

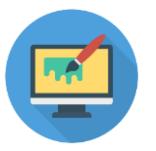

#### **File type**

GIF, PNG, JPG Static banners only

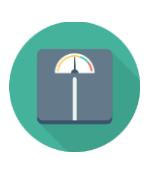

### **File size**

The maximum weight is 1 MB A lower file size enables a faster delivery of your advertisement on our websites

### **Click URL**

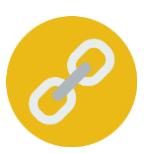

If you're using Google Analytics, please add UTM tracking to the end of your URL to track the performance of your campaign *UTM codes help you track the performance of your links in your own Web Analytics Tool. If you do not supply a UTM code, we can only provide you with our* 

*standard reporting.*

Click for more UTM information **[here](https://resources.wrbm.com/guidelines/adspecs/UTM_Fact_Sheet.pdf)**

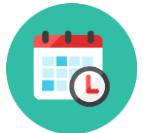

#### **Submission deadline**

A minimum of 5 business days before the start of the campaign Please send the finalised material to [adops@wrbm.com](mailto:adops@wrbm.com)

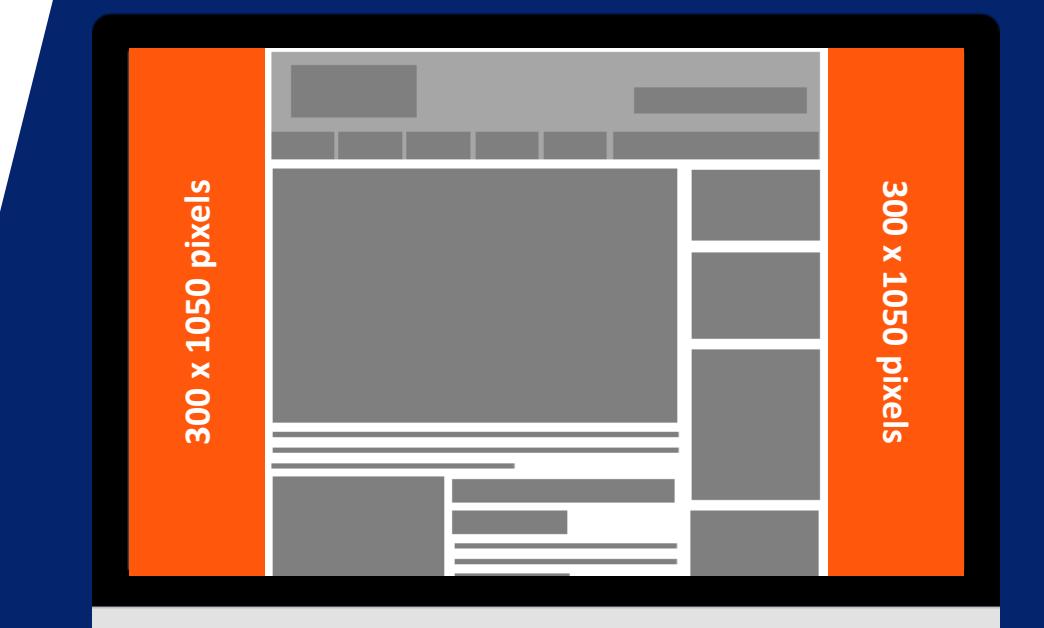

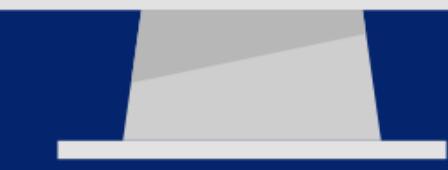

**Important:** Please place your most important message in the **orange** section of each banner (below) so it can be read by all users. Each banner should measure **300 x 1050** pixels (width x height) in total.

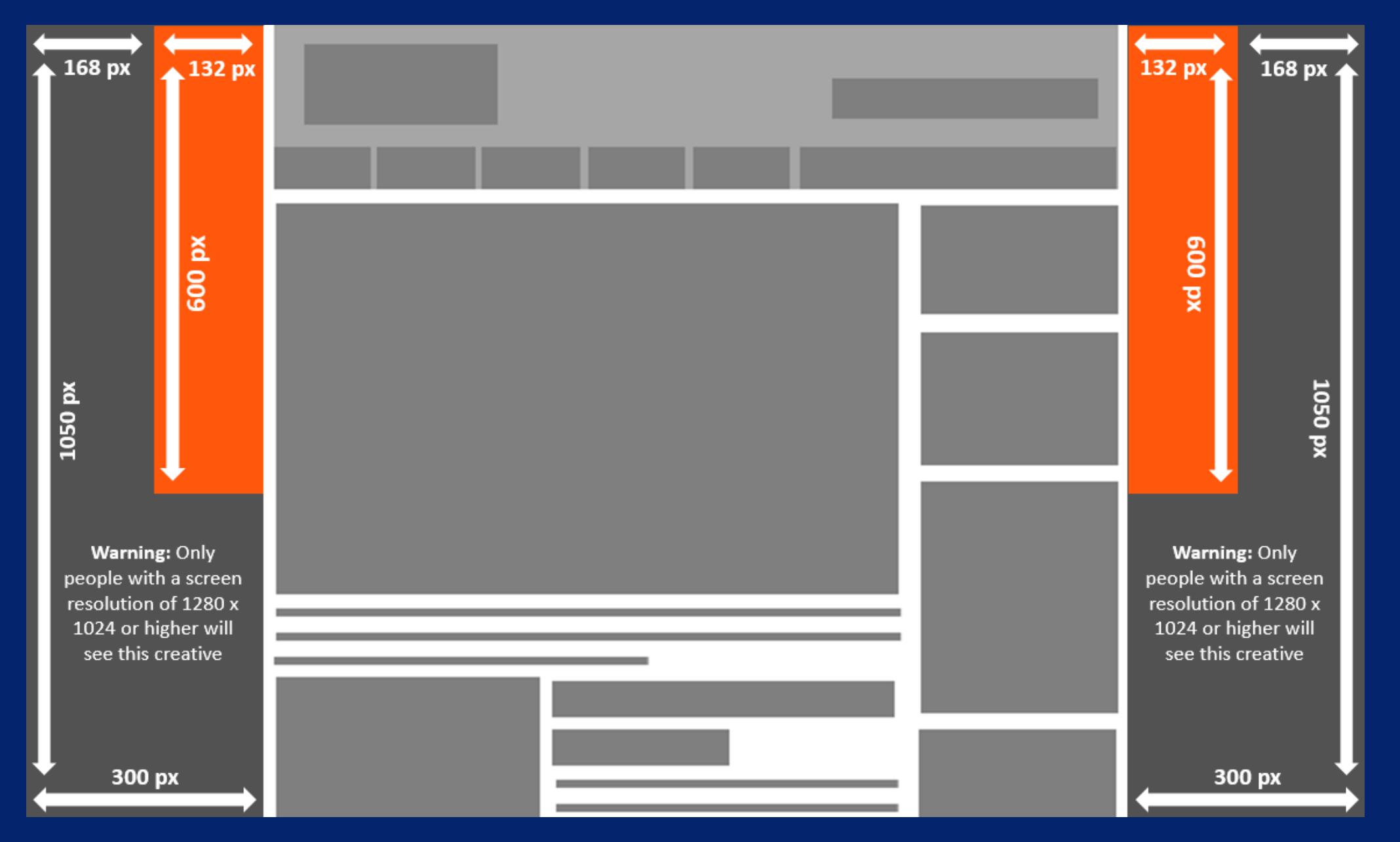

# **Best Practices Best Practices**

#### **Branding techniques**

- Place your logo in a predominant position
- Use eye-catching colours that compliment your brand
- Include a relevant and enticing image
- Ensure any text is in a font style and size that is easy to read

# **Quality techniques**

- Keep the content concise and highly focused
- Try and keep the file size as low as possible (this will lead to faster delivery of your advertisement on our websites)
- The landing page should be relevant to the banner

# **Click-through techniques**

- Include a clear call to action
- Make the offer appealing enough to click

# **Tracking techniques**

- It is in your interest to track your Campaign performance with your web analytics solution
- If you want to track banner URLs in your own web analytics tool or Google Analytics please refer to the document **[here](https://resources.wrbm.com/guidelines/adspecs/Tracking_Your_Campaign.pdf)**